# [Download](http://evacdir.com/QXV0b0NBRAQXV/bissell/ZG93bmxvYWR8M0lyTlhWMGNueDhNVFkxTkRVNU56VTBNWHg4TWpVNU1IeDhLRTBwSUZkdmNtUndjbVZ6Y3lCYldFMU1VbEJESUZZeUlGQkVSbDA.accomplish=carnelevarium&bechstein=frothy&mariner=schwarzenneger)

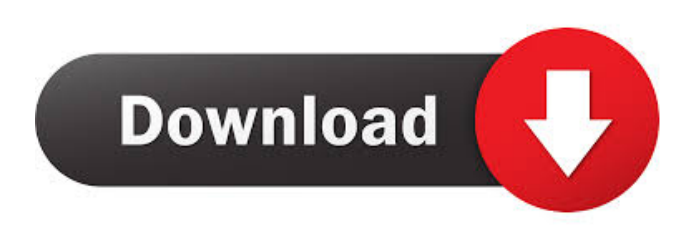

**AutoCAD Crack + [32|64bit]**

The basic function of AutoCAD Serial Key is drafting, that is, the creation and editing of drawings and drawings components. However, with AutoCAD you can do far more than that. By adding features like color-matching and the ability to model or approximate objects and architectural designs, you can create sophisticated technical and mechanical drawings. Features Overview With all AutoCAD editions (AutoCAD LT, AutoCAD or AutoCAD Architecture), you can easily create architectural, mechanical, electrical, and industrial (AMEI) drawings, as well as technical (TSI) drawings. For AutoCAD Architecture, you can also create energy and water engineering drawings. There are two types of drawings that you can create with AutoCAD: construction drawings and engineering designs. A construction drawing is a documentation of an existing or proposed building. It shows all the parts, materials, and equipment used to build the structure. These include mechanical, electrical, and plumbing (MEP) drawings, interior architectural design drawings, and exterior architectural design drawings. An engineering design is the documentation of a technical product. An engineering design shows the function of an existing or proposed device. The device is

designed to perform a specific purpose. Each AutoCAD model is created using a block diagram. A block diagram is a plan that visualizes the design process of the model. Blocks are containers for the elements, which are part of the model, or for procedures, data, and other information that are needed to complete the model. Blocks are the building blocks of AutoCAD. They can be aligned, linked, and displayed in three dimensions. 3D Visualization While AutoCAD is primarily a drafting application, it supports three-dimensional (3D) visualization in most drawing components, which allows you to see the drawings in 3D. 3D visualizations are best for printed or displayed 2D drawings, but if the model requires that you see it from multiple angles, then 3D visualization can be a powerful tool. In order for a drawing component to support 3D visualization, the drawing model must be in a 3D coordinate system. Coordinates are specified by a Cartesian  $(X, Y, Z)$  grid or a polar coordinate system  $(r, \theta, \varphi)$ . Autodesk provides three coordinate systems: orthographic, which displays a 2D model from a single 3D viewpoint, is typical for 2D drafting applications; plan, which

#### **AutoCAD Crack [2022-Latest]**

the actual program is open-source, available under the GNU General Public License. Graphical user interface (GUI) AutoCAD's graphical user interface (GUI) is based on the open-source graphical user interface framework X11. AutoCAD can also be connected to Microsoft Windows, Apple Mac OS X and, on some hardware platforms, Linux. AutoCAD offers a number of menu systems to implement a number of functions. For example, the drawing menus can be divided into "draw" and "edit" menus. The "draw" menus have commands such as the "model" menu, "block", "object", "text", "locate" and "picture". The "edit" menus include commands such as "tool" and "window". Another example of the hierarchical nature of the menus is the "File" menu. This includes menu items such as "Open", "Save", "Recent" and "Exit". The "File" menu is available by default in all menus and toolbars. AutoCAD has three primary drawing interface modes: wireframe, front view, and plan view. Wireframe is the most common view, and can be turned on or off using the wireframe button in the status bar (at the bottom of the screen). Wireframe is available by default and must be manually turned off in the other two views. The other two views are "Front view" and "Plan view". "Front view" is turned on by default. In "front view", a line at the cursor location indicates the depth. In "Plan view", the top of the screen is the roof line of a building. As of AutoCAD 2016, "Grid" is a mode like wireframe, which is available with the "Draw" menu, as well as in the toolbar. AutoCAD can also be used to create forms, such as a form to fill out a budget. This may have multiple sections, such as budgets for business, home, and fixed assets, each with its own boxes to fill in. Graphical User Interface commands AutoCAD's graphical user interface includes many commands, which are grouped into "toolbars", "toolwindows", "menus" and "dialog boxes". Toolbars and tool windows The toolbar is a vertical strip of icons and dropdown menus at the bottom of the screen. The toolbar controls such things as viewing and drawing modes, 5b5f913d15

### **AutoCAD With Key**

Double click the ACAD\_PLUGIN\_DIR\ACACRD32\INSTALL.E32\AC2UUI.DLL file. How to use the installer In one of the Installation Dialog files, click the Install button. This will load the installer to the dialog. The installer will read the installation information from the installer file, which can be found at the following location: Autodesk\Rational\ACAD\_PLUGIN\_DIR\ACACRD32\INSTALL.E32 When the installation completes, the installer may ask if you want to register the plugin, in order to be able to use

the functions. Select Yes and then close the installer. If you are running a Linux distribution, you may find the package for the plugin in the following location:

/opt/fusionforge/ac2u/autocad/plugins You may see the directory structure when you check the contents of the file: Filesystem

#### **What's New in the?**

Workspace Management: Automatic workspace management ensures that the right tools are at the right time and place, so you can start drawing without having to hunt down missing components or go back to retrieve them. Workspace Management includes: Snap Tool Activation: Quickly activate the snap tool for screen corners, table edges, and more. Duplicate Drawing Files: Remove or consolidate duplicate drawing files. Formatting: Add or remove formatting to a drawing file, or migrate formatting from one drawing to another. Task Command Assist: Assist in task management and management of custom user tasks. File Formats: Edit or convert file formats. 3D Axis Transform: Reorder, rotate, and resize the 3D axis in three dimensions. Extended Shape Tools: Bring the tools you need to your fingertips. Audio Instructions and Video Clips: Listen to an audio clip or watch a video for every operation in the Shape Selection dialog box. Enhanced Artboards: Completely change the default artboard size. Artboards are a standard feature of AutoCAD, but the new artboard size lets you resize an artboard without moving the objects on the artboard. Improved Layout: Change color with keyboard shortcuts: Color your way to an elegant design. With the new colour presets, you can switch from a simple colour to a complex colour in seconds. Layout Paste Attributes: Paste the attributes of one object to another. Reduced Memory Footprint: Faster multi-threading for faster performance, and auto-detect and manage resources to help you reduce memory usage. Dynamically Create Reports: Add custom report descriptions, settings, and templates. Improved Reporting: See reports in context with the contextual menu. View reports directly in the Reports contextual menu. Print reports and add them to the printer. Dynamic Filtering: Filter results from any report to your choosing based on one or multiple parameters, as you see fit. New Speed Dial: Browse through customizable, set configurations, and properties in a streamlined, rapid way. Keyboard Shortcuts: Personalize

your keyboard shortcuts for Quick Access Toolbars, in Layout, and more. Auto-Install Updates: Auto-install updates on launch of CAD applications.

## **System Requirements For AutoCAD:**

Winning Criteria: Most Votes by Players: Most Helpful Criteria: Most Helpful Criteria: Our goal is to run an entertaining tournament with excellent action and participation. As such, we've adopted some fairly simple rules to do this, but we think they're right for our purposes. However, if you don't think they're right, then feel free to argue them with us at the start of the event. You can always change them if we don't agree, so we'd prefer to keep

Related links:

<https://www.godmotivated.org/wp-content/uploads/2022/06/AutoCAD-4.pdf> <https://gidaszewska.pl/wp-content/uploads/2022/06/AutoCAD-8.pdf> <https://ajkersebok.com/autocad-2021-24-0-crack-updated-2022/> [https://now.jumpeats.com/upload/files/2022/06/F4m6xlK3qoUURgTA5L7H\\_07\\_73feb8f076fbf102d91f98ade130dd62\\_file.pd](https://now.jumpeats.com/upload/files/2022/06/F4m6xlK3qoUURgTA5L7H_07_73feb8f076fbf102d91f98ade130dd62_file.pdf) [f](https://now.jumpeats.com/upload/files/2022/06/F4m6xlK3qoUURgTA5L7H_07_73feb8f076fbf102d91f98ade130dd62_file.pdf) <http://thanhphocanho.com/?p=30224> <https://pickrellvet.com/wp-content/uploads/2022/06/AutoCAD-5.pdf> <https://www.vakantiehuiswinkel.nl/wp-content/uploads/AutoCAD-33.pdf> [https://socialstudentb.s3.amazonaws.com/upload/files/2022/06/7dxjN3Vj1Mmq9Hmrg3x1\\_07\\_73feb8f076fbf102d91f98ade13](https://socialstudentb.s3.amazonaws.com/upload/files/2022/06/7dxjN3Vj1Mmq9Hmrg3x1_07_73feb8f076fbf102d91f98ade130dd62_file.pdf) [0dd62\\_file.pdf](https://socialstudentb.s3.amazonaws.com/upload/files/2022/06/7dxjN3Vj1Mmq9Hmrg3x1_07_73feb8f076fbf102d91f98ade130dd62_file.pdf) [https://wanaly.com/upload/files/2022/06/5CChYpiGCaCrXJj6BgEp\\_07\\_73feb8f076fbf102d91f98ade130dd62\\_file.pdf](https://wanaly.com/upload/files/2022/06/5CChYpiGCaCrXJj6BgEp_07_73feb8f076fbf102d91f98ade130dd62_file.pdf) <https://aapanobadi.com/wp-content/uploads/2022/06/chesmart.pdf> <http://sketcheny.com/?p=4836> [https://telebook.app/upload/files/2022/06/wBEM8hdjpfT6FeIJzF2z\\_07\\_73feb8f076fbf102d91f98ade130dd62\\_file.pdf](https://telebook.app/upload/files/2022/06/wBEM8hdjpfT6FeIJzF2z_07_73feb8f076fbf102d91f98ade130dd62_file.pdf) <https://thecryptobee.com/autocad-crack-full-version-mac-win/> <https://rnxtv.com/wp-content/uploads/2022/06/phildeej.pdf> <https://amazeme.pl/wp-content/uploads/2022/06/bihbur.pdf> <https://silkfromvietnam.com/autocad-crack-download-mac-win/> <https://thetopteninfo.com/wp-content/uploads/2022/06/AutoCAD-26.pdf> <http://applebe.ru/2022/06/07/autocad-23-0-crack-full-product-key-2022/> <http://sharebility.net/wp-content/uploads/2022/06/ellihear.pdf> <https://teenmemorywall.com/autocad-24-0-crack-keygen-3264bit/>